#### CSE190 3DUI -Winter 2013

CSE 190:3D User **Interaction** 

Lecture #7: SelectionJürgen P. Schulze, Ph.D.

1

#### Announcements

- **o** Homework assignment #2 due Friday, February 8<sup>th</sup> at 1pm in Sequoia lab 142
	- **o** This time grading starts at 12 noon
- o Reminder: recommended reading

# Augmented Reality Demo

o Web app:

http://www.nature.com/naturejobs/science/profiles/kaust-ar

#### Razer Hydra

- Developed by Sixense Entertainment
- o Released June 16, 2011
- **o** Tracks absolute position and orientation (6 DOF)
	- o Precision: 1mm and 1 degree
- Uses a weak electro-magnetic field
- **o** Two wired input devices

# Razer Hydra Video

- **o** Razer Hydra for low-cost 3D displays
	- By Oliver Kreylos, UCD
	- http://www.youtube.com/watch?v=H5bSz VByLjM

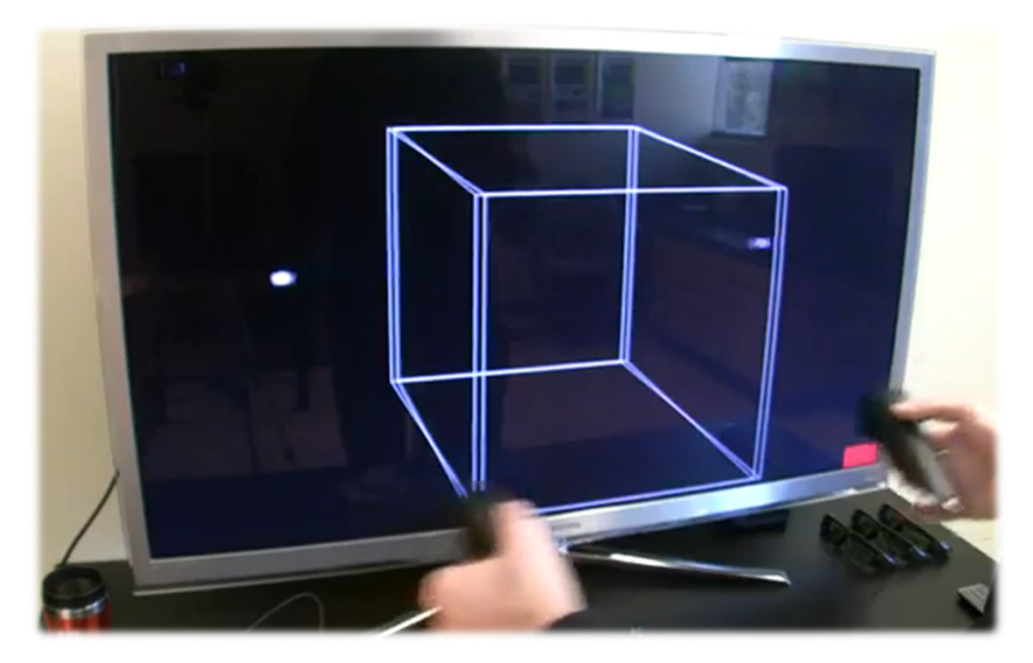

#### Leap Motion

- **o** Short range finger tracking
	- **o** To date no access to depth map
- o Inexpensive (\$70 on pre-order)
- Not yet available (promised for early 2014)
- **o** SDK available today
- **o** Developer units being shipped
- **•** More and more demo videos available

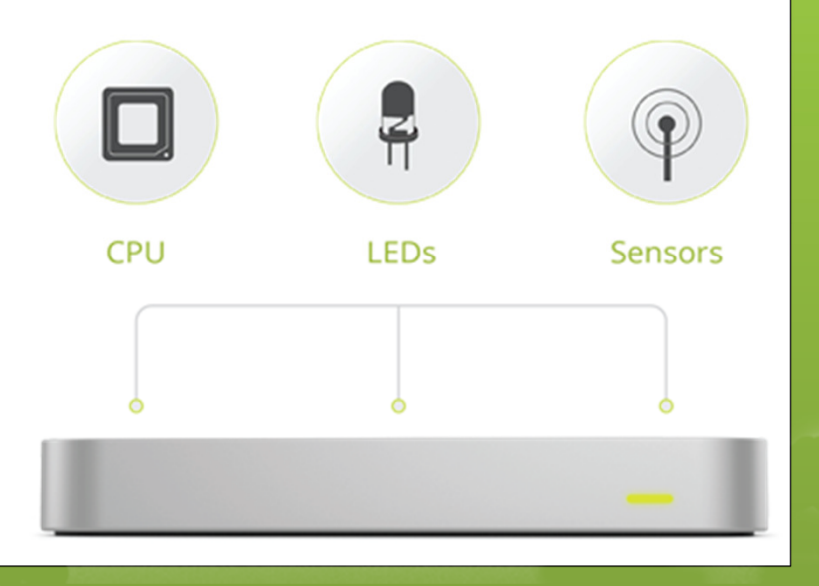

CSE190 3DUI - Winter 2013

#### Leap Video

https://www.leapmotion.com/

#### Why Selection and Manipulation?

- **o** Major method of interaction with physical environments
- **o** Major method of interaction with virtual environments
- **o** Affects the quality of entire 3D interface
- **o** Design of 3D manipulation techniques is difficult

# Selection & Manipulation

- **o** Selection: specifying one or more objects from a set
- **o** Manipulation: modifying object properties (position, orientation, scale, shape, color, texture, behavior, etc.)

# Goals of Selection

- o Indicate action on object
- o Query object
- **o** Make object active
- **o** Travel to object location
- **o** Set up manipulation

## Selection Performance

- Variables affecting user performance
	- **o** Object distance from user
	- **o** Object size
	- **•** Density of objects in area
	- **o** Presence of occluding objects

# Canonical Parameters

**o** Selection

**o** distance and direction to target

**o** target size

- **o** density of objects around the target
- **o** number of targets to be selected
- **o** target occlusion
- **o** Positioning
	- **o** distance/direction to initial position
	- **o** distance/direction to target position
	- **o** translation distance
	- **o** required precision of positioning

**o** Rotation

- **o** distance to target
- **o** initial orientation
- **o** final orientation
- **o** amount of rotation

# Input Device Parameters

- **o** Number of control dimensions
- **o** Control integration: how many DOF are controlled simultaneously
- **•** Force vs. position control
- Form factor: impact on accuracy

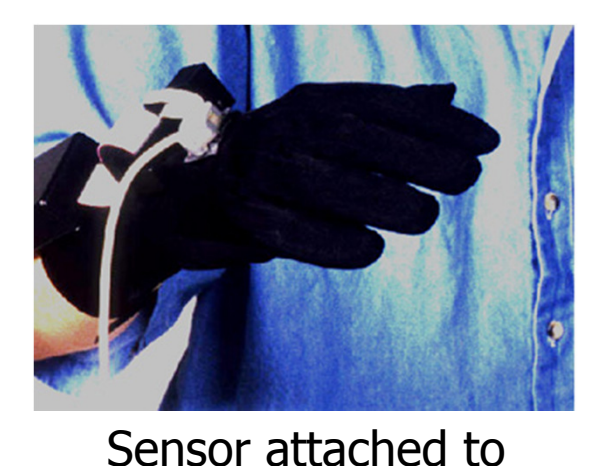

hand

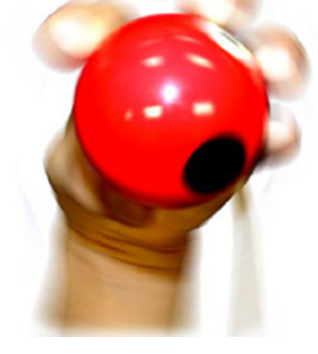

Sensor rolled with fingers

#### Technique Classificationby Metaphor

- **o** Manipulation techniques
	- **o** Egocentric metaphor
		- **o** Virtual pointer metaphor
			- **o** Ray-casting
			- **o** Two-handed pointing
			- **o** Flashlight
			- o Image plane
		- **o** Direct manipulation
			- **o** "Classical" virtual hand
			- o Go-Go<br>Heleniu
		- **o** Hybrid techniques
			- O HOMER
	- **o** Exocentric metaphor
		- **o** World-in-miniature
		- **o** Scaled-world grab
	- **o** Hybrid techniques
		- Voodoo Dolls

#### Isomorphic vs. Non-Isomorphic View

o Isomorphic

- **o** Geometrical on-to-one correspondence between hand motions in physical and virtual worlds
- **o** Natural interactions
- o Non-Isomorphic
	- **o** "Magic" virtual tools (laser beams, rubber arms, etc.)

#### 3D Selection and Manipulation **Techniques**

- **o** Pointing
	- $\bullet$ ray-casting
	- $\bullet$ two-handed pointing
	- $\bullet$ flashlight & aperture
	- **o** image plane
- **o** Direct manipulation
	- $\bullet$ simple virtual hand
	- $\bullet$ Go-Go
	- WIM
- **o** Hybrids  $\bullet$ 
	- $\bullet$ Homer
	- $\bullet$ Scaled-World Grab
	- Voodoo Dolls

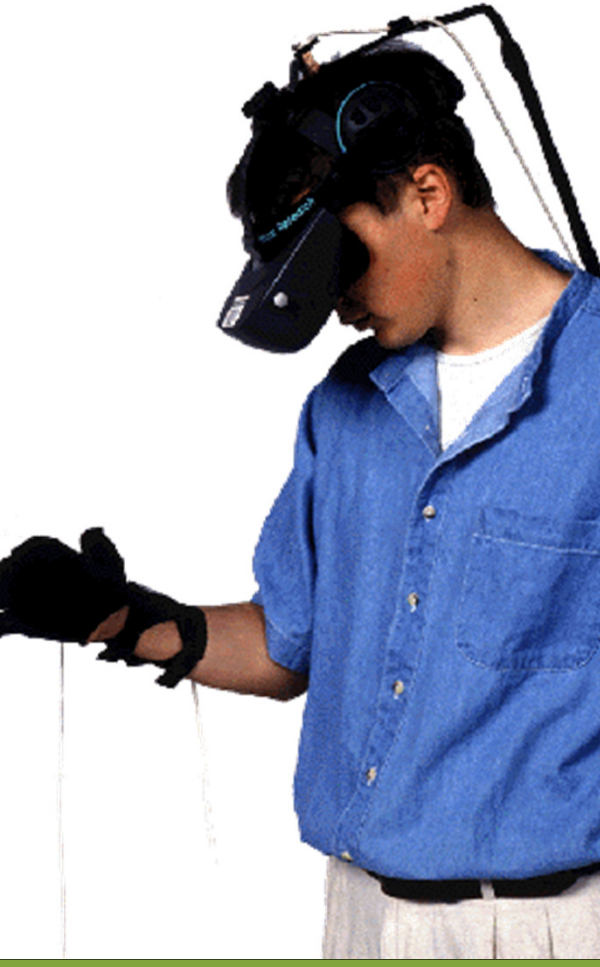

# Ray-Casting

- **o** User points at objects with virtual ray
- **o** Ray defines and visualizes pointing direction
- **o** First intersected object is selected

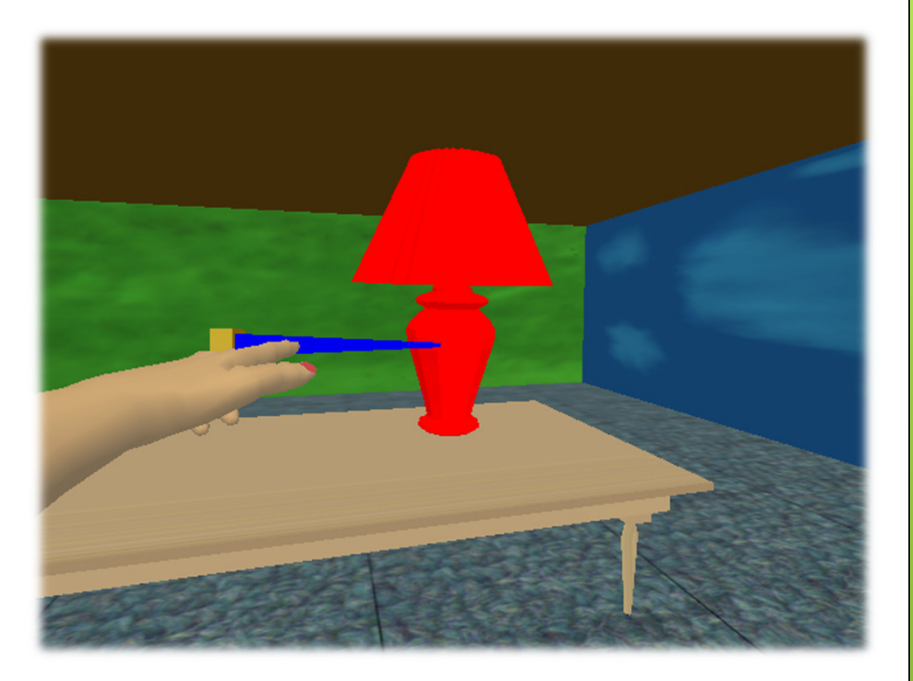

 $\mathbf{p}(\alpha) = \mathbf{h} + \alpha \cdot \vec{\mathbf{p}}$  $\alpha$  = **n** +  $\alpha$  ·

where  $0 < \alpha < \infty$ , determined by first object intersection

 $\mathbf{h}$  = 3D position of  $\:$ virtual hand

 $\vec{\textbf{p}}$  = ray attached to **h**  $\rightarrow$ 

# Two-Handed Pointing

- **o** Ray casting with 2 hands
- **o** More control
	- **o** Distance between hands controls length
	- **o** Allows pointing at things behind other things

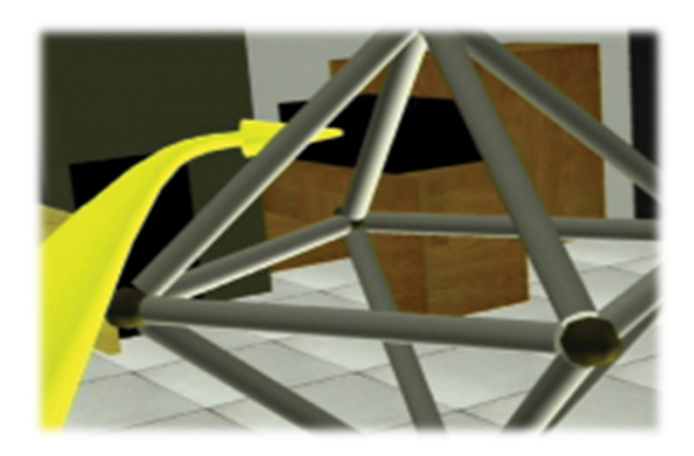

 $=$  3D position of right hand  $\mathbf{h}_{\mathbf{l}}$  = 3D position of left hand where  $0 < \alpha < \infty$ , fixed parameter  $\mathbf{p}(\alpha) = \mathbf{h}_{1} + \alpha \cdot (\mathbf{h}_{r} - \mathbf{h}_{1})$  $\mathbf{h}_\text{r}$ 

# **Flashlight**

- **o** Soft selection technique
	- **•** Does not need precision
	- **o** Conic selection volume
		- **o** Tip of cone in wand
		- **o** Cone direction determined by wand direction
		- **o** Fixed cone size
	- **o** If multiple objects in cone
		- **o** Object closer to center line of cone is selected
		- **o** If multiple objects are equally close to center line: select object closer to device

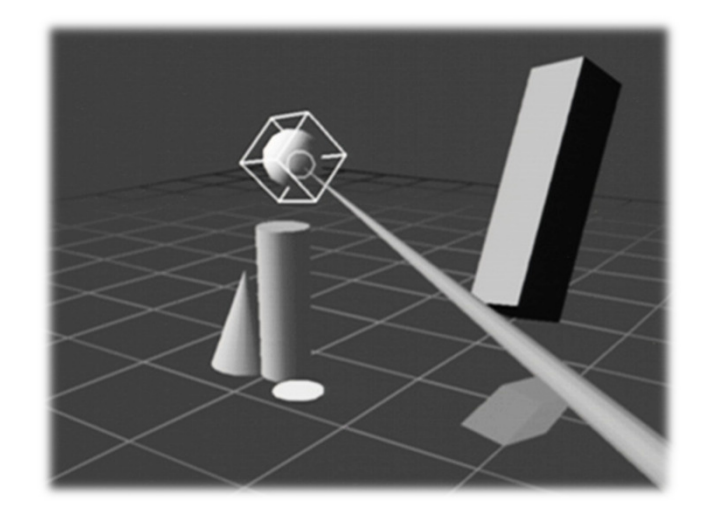

# Image Plane Techniques

o Require only 2 DOF **o** Selection based on 2D projections **o** Use virtual image plane in front of user Dependent on head/eye position

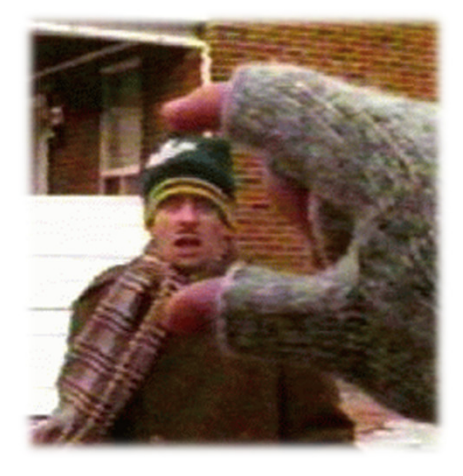

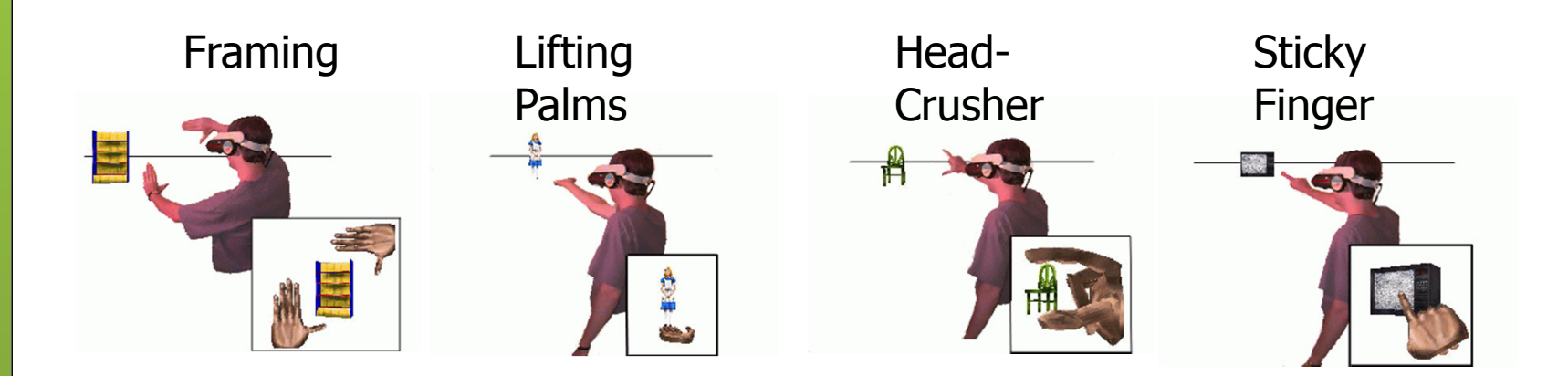

# Virtual Hand

- **o** Select and manipulate directly with hand
- Hand represented as 3D cursor

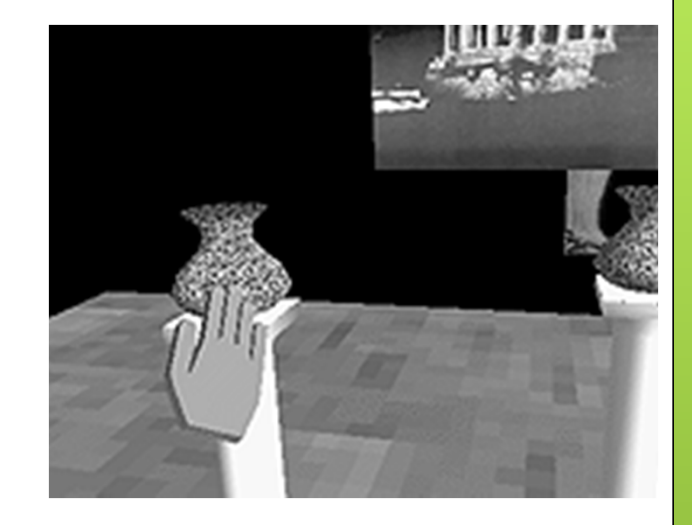

- o Intersection between cursor and object indicates selection
	- $\mathbf{p}_v$ ,  $\mathbf{R}_v$  = position and orientation of hand in VE  $, \mathbf{R}_r$  = position and orientation of real hand  $\mathbf{p}_v = \alpha \cdot \mathbf{p}_r, \mathbf{R}_v = \mathbf{R}_r$  $\mathbf{p}_\mathrm{r}$ ,  $\mathbf{R}_\mathrm{r}$
	- $\alpha$  = fixed scaling factor

CSE190 3DUI - Winter 2013

## Go-Go

- o By Poupyrev, 1996
- **•** Arm-extension technique
- **o** Touch objects to select, like simple virtual hand
- **o** Non-linear mapping between physical and virtual hand position
- **•** Requires torso position
- , are constants*D* <sup>α</sup> *r v* **o** Local and distant regions

$$
r_v = F(r_r) = \begin{cases} r_r & \text{if } r_r \le D \\ r_r + \alpha (r_r - D)^2 & \text{otherwise} \end{cases}
$$
  
where  $r_r$  = length of  $\vec{\mathbf{R}}_r$   
 $r_v$  = length of  $\vec{\mathbf{R}}_v$ 

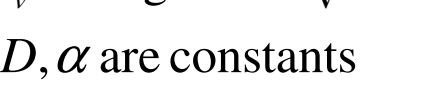

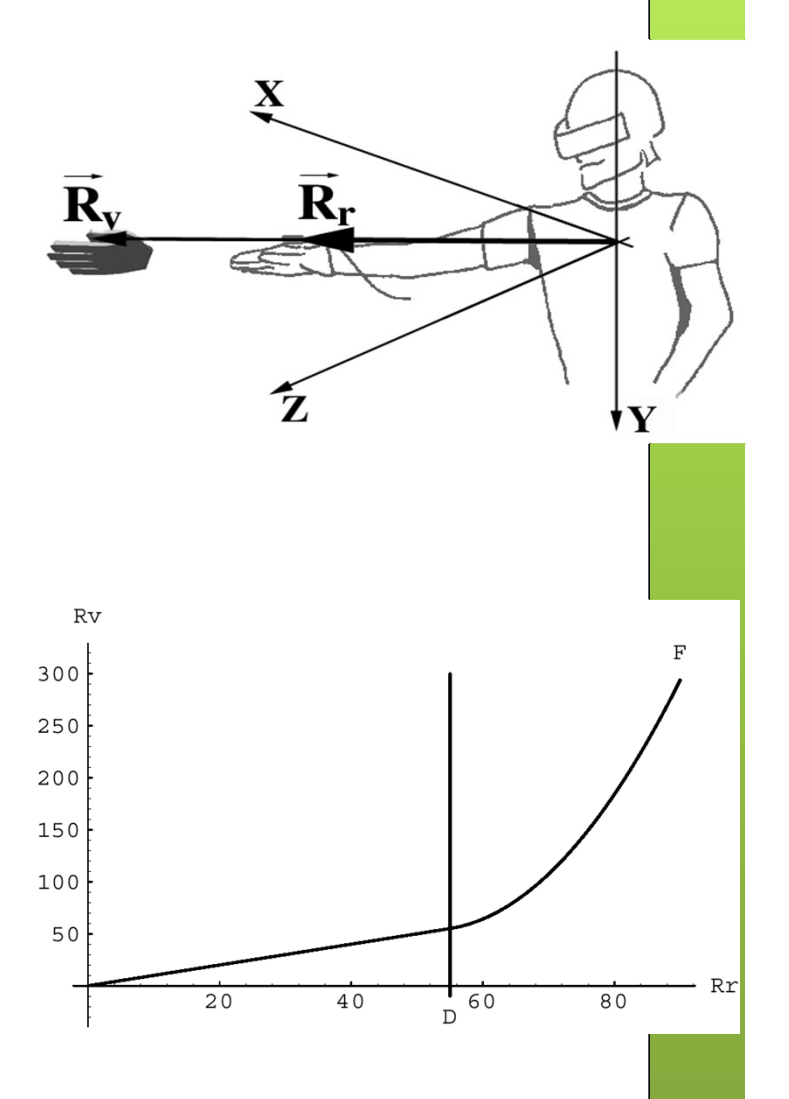

# World-in-Miniature (WIM)

#### By Stoakley, 1995

- "Dollhouse" world held in user's hand
- **o** Miniature objects can be manipulated directly
- Moving miniature objects affects full-scale objects
- Can also be used for navigation

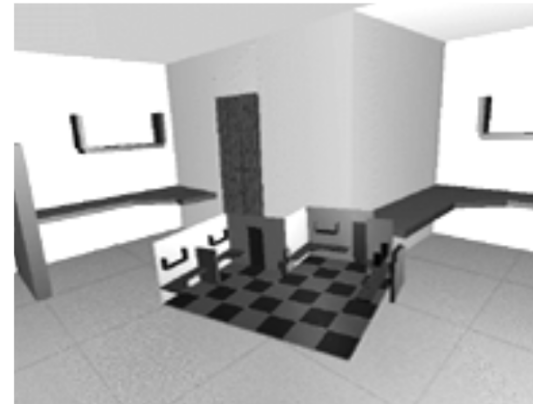

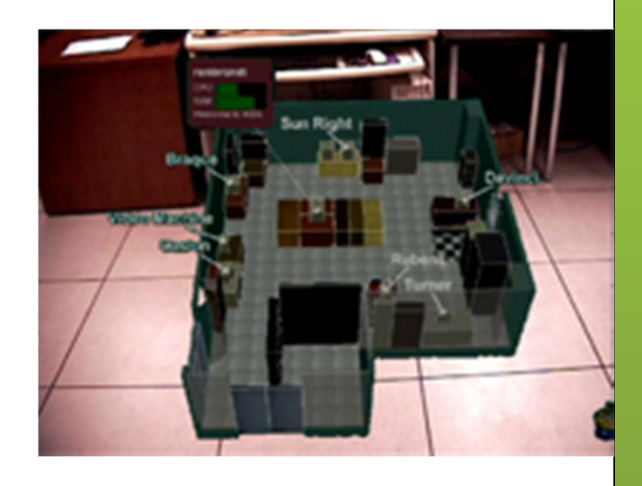

# **HOMER**

 Hand-Centered**Object Manipulation Extending** Ray-Casting By Bowman/Hodges, 1997

**o** Select: ray-casting

o Manipulate: hand-centered

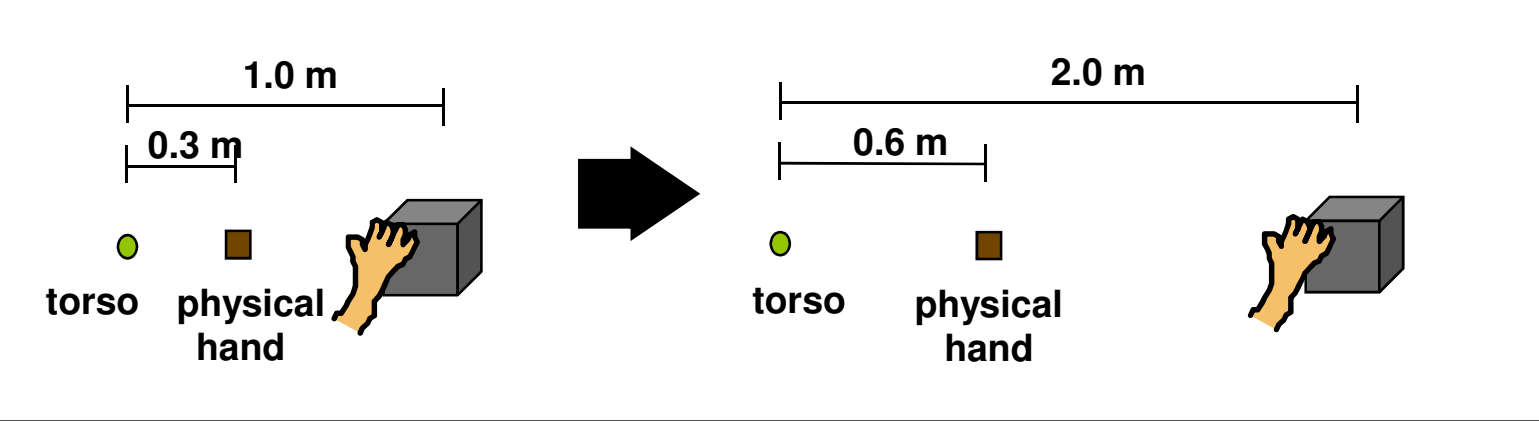

 $\int^m \frac{1}{1-x^2}$ 

**Time**

 $\longrightarrow$ 

 $\bigcap$ 

# Scaled-World Grab By Mine et al., 1997 o Often used with occlusion o At selection, scale world down so that virtual hand touches selected object User initially does not notice a change in the image

## Voodoo Dolls

- o Pierce et al. 1999
- Two-handed technique
- **o** Builds upon image plane and WIM techniques
- **o** Developed for pinch gloves
- **o** Creates copies of objects (dolls) for manipulation
- Non-dominant hand: stationary frame of reference
- **o** Dominant hand: defines position and orientation

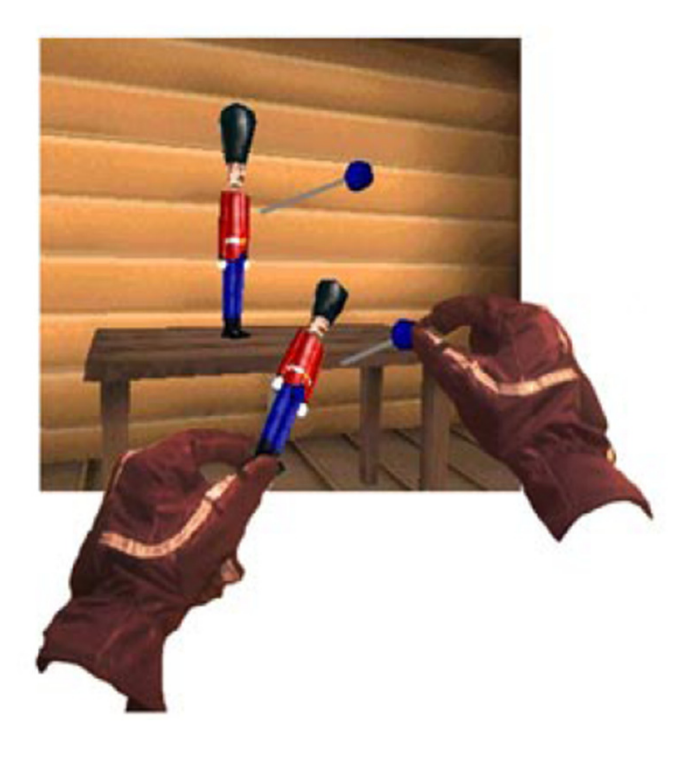

# Rotational Mappings

- **o** Most listed techniques deal only with selection and translation
- Many do not work well for rotations
- **o** Rotation options:
	- **o** Direct mapping of object rotation to rotation of device
		- **o** Can cause clutching: repeated grabbing and releasing of object to rotate further than wrist allows
		- **o** Tracking jitter can make small rotations difficult
	- **•** Rotation amplification or slow-down

# Rotation Calculations

- Simplest way to calculate rotations: Euler angles
- **o** Euler angles define rotation by 3 rotations about coordinate axes
- **o** Typical problem with Euler angles: Gimbal Lock, occurs in certain object orientations
	- Video (play until 1:12)
		- http://www.youtube.com/watch?v=zc8b2Jo7mno
- Better than Euler angles: 4x4 rotation matrices
	- **o** Problem: 16 numbers required to specify rotation
- $\bullet$ Quaternions: greatly improve rotation calculations

#### **Quaternions**

- OSG defines mathematical operators for quaternions to add, subtract, multiply, etc.
- **o** In OSG, quaternions can be specified by rotation angle and axis:
	- o osg::Quat(value\_type angle, const Vec3d &axis)
- **o** Or mathematically:
	- osg::Quat(value\_type x, value\_type y, value\_type z, value\_type w)

# Quaternion Definition

- $\mathbf{o}$   $[w, x, y, z]$ 
	- $\bullet$  w = cos(a/2)
	- $\bullet x = \sin(\alpha/2) * nx$
	- **o**  $y = sin(\alpha/2) * ny$
	- **o**  $z = \sin(\alpha/2) * nz$
- **o** a: angle of rotation
- {nx,ny,nz}: normalized axis of rotation

# Useful Quaternions

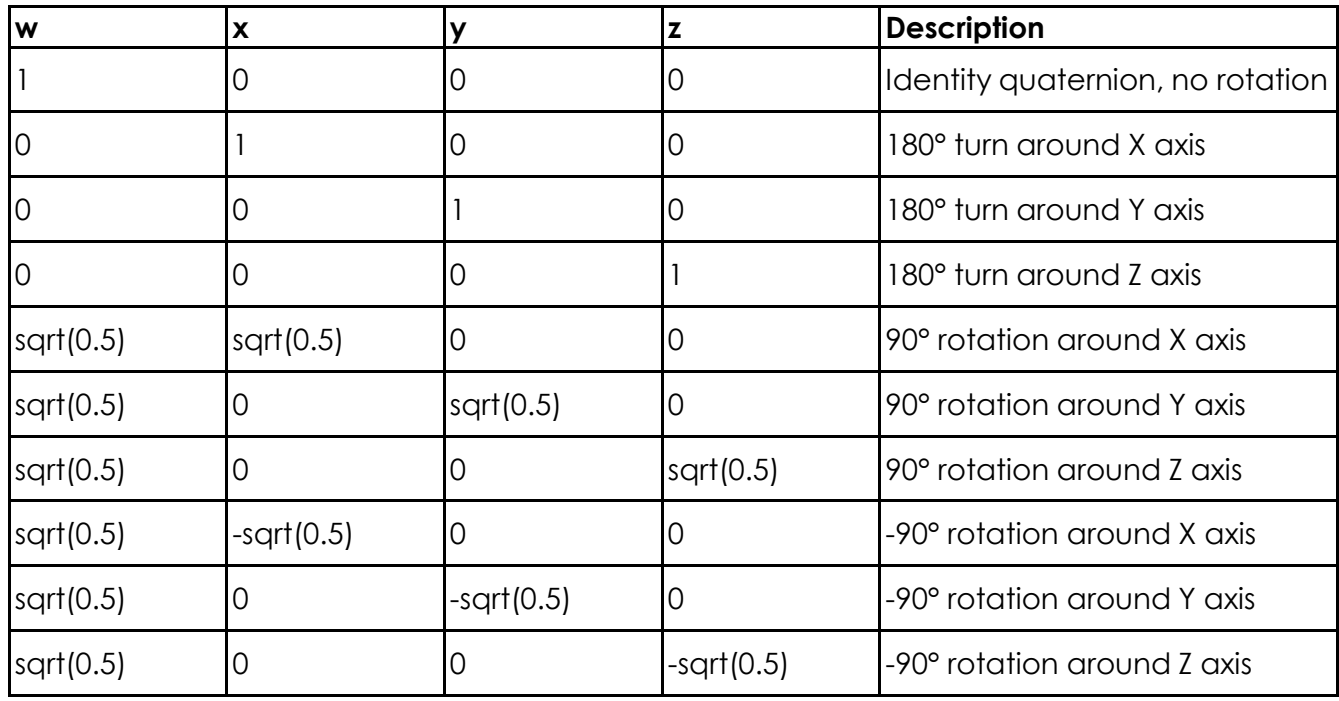

#### Quaternions: Further Reading

Quaternions in Ogre3D:

o http://www.ogre3d.org/tikiwiki/Quaternion+ and+Rotation+Primer

o Quaternions in OSG:

 http://www.openscenegraph.org/projects/ osg/wiki/Support/Maths/QuaternionMaths